## **Produtos**

## **Como adicionar Fornecedores via API ?**

POST:

http://www.nomedoseusite.com.br/api\_products\_others.php?action=add\_suppliers

**Header Parameter Format** Usuario1 base64 encode() Senha1 base64 encode()

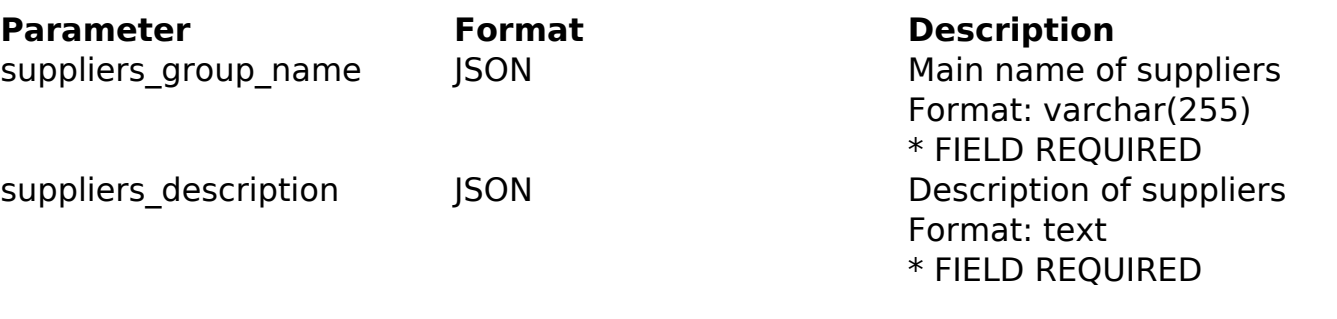

## PHP Sample

```
 // sample add suppliers
  $url = $domain_url . '/api_products_others.php?action=add_suppliers';
  $data = array("suppliers_group_name" => "Main name of suppliers", // 
Main name of suppliers * FIELD REQUIRED
       "suppliers_description" => "Description of suppliers" // Descrip
tion of suppliers * FIELD REQUIRED
       );
  $data_string = json_encode($data); 
 $ch = curl_init(Surl); curl_setopt($ch, CURLOPT_CUSTOMREQUEST, "POST"); 
  curl_setopt($ch, CURLOPT_POSTFIELDS, $data_string); 
 curl_setopt($ch, CURLOPT_RETURNTRANSFER, true);
  curl_setopt($ch, CURLOPT_SSL_VERIFYPEER, false); 
  curl_setopt($ch, CURLOPT_HTTPHEADER, array( 
   'Content-Type: application/json',
   "Cache-Control: no-cache", 
   'Usuario1: ' . base64_encode($usuario1),
   'Senha1: ' . base64_encode($senha1), 
                           Página 1 / 2
```
**(c) 2024 MFORMULA FAQ <info@mformula.net> | 2024-05-17 05:22** [URL: https://faq.mformula.net/content/180/577/pt-br/como-adicionar-fornecedores-via-api-.html](https://faq.mformula.net/content/180/577/pt-br/como-adicionar-fornecedores-via-api-.html)

## **Produtos**

```
 'Content-Length: ' . strlen($data_string))
```
);

```
 $result = curl_exec($ch);
 curl_close($ch);
```

```
 print_r($result);
```

```
 // sample add suppliers eof
```
Return Error:

code message

Return Success:

code id message

ID de solução único: #1579 Autor: : MFORMULA Última atualização: 2018-08-30 12:44